#### **CALENDARIO PROVE PARALLELE ITALIANO LICEO SCIENTIFICO, SC. APPLICATE, LINGUISTICO a.s. 2018/19**

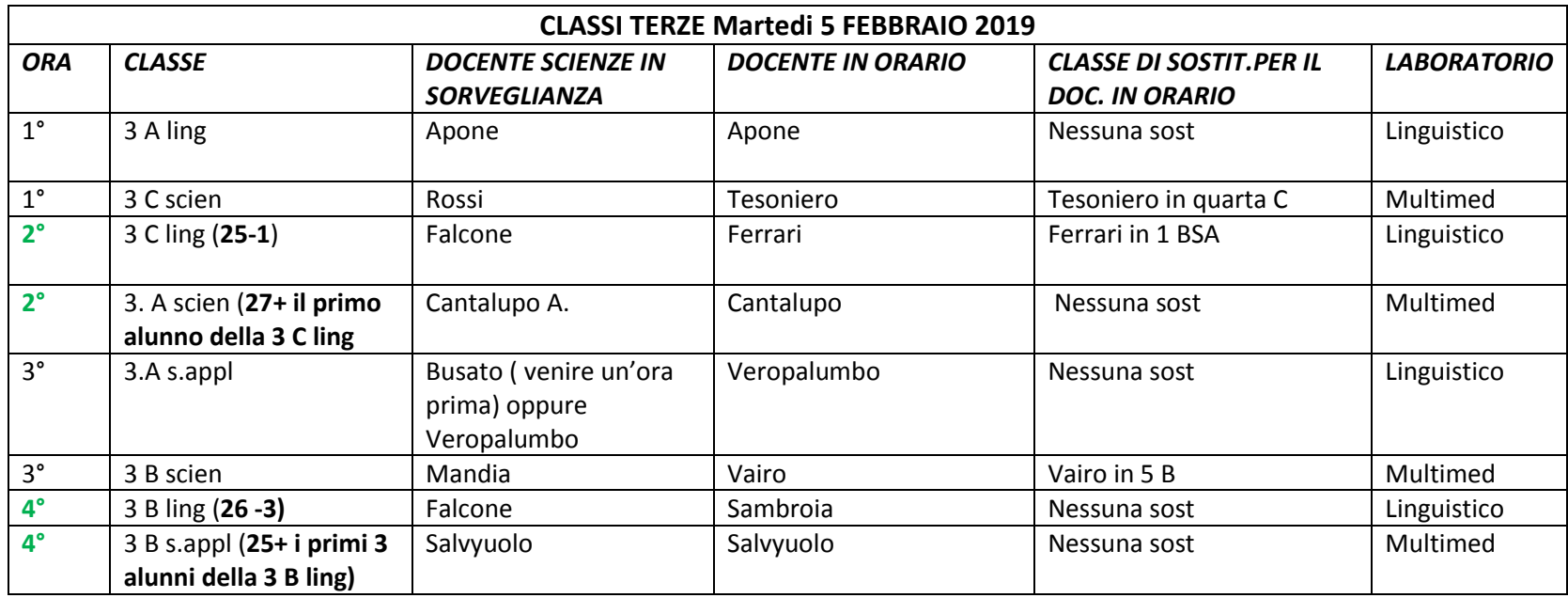

Linguistico 2° piano (Cesare) Numero max postazioni 24

Multimediale 1° piano (Vittorio) Numero max postazioni 29

### **Consegnare i cellulari prima della prova!**

## **E' opportuno verificare, qualche giorno prima, la funzionalità del questionario simulando la prova.**

Simulazione:

- 1. Collegarsi alla piattaforma QUESTBASE (cercando su google: Questbase)
- 2. Inserire nello spazio "*cerca questionario*" il codice PIN (trattini compresi)
- 3. Poi "*cerca*"
- 4. Cliccare sul nome del questionario
- 5. Compilare il questionario e alla fine inviarlo (il tasto invia appare all'ultima domanda)

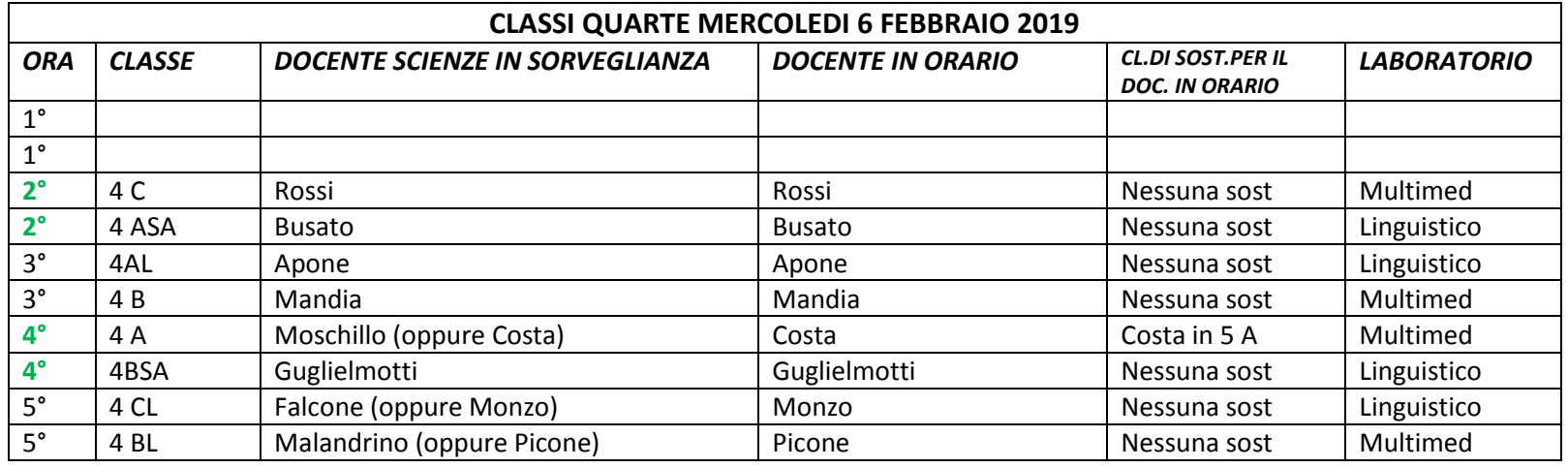

Linguistico 2° piano (Cesare) Numero max postazioni 24

Multimediale 1° piano (Vittorio) Numero max postazioni 29

# **Consegnare i cellulari prima della prova**

# **E' opportuno verificare, qualche giorno prima, la funzionalità del questionario simulando la prova.**

Simulazione:

- 1. Collegarsi alla piattaforma QUESTBASE (cercando su google Questbase)
- 2. Inserire nello spazio "*cerca questionario*" il codice PIN (trattini compresi)
- 3. Poi "*cerca*"
- 4. Cliccare sul nome del questionario
- 5. Compilare il questionario e alla fine inviarlo (il tasto invia appare all'ultima domanda)

NB **Le classi prime, per problemi pratici, svolgeranno la prova in modalità cartacea, lunedì 4 febbraio alle ore 9:20 la vigilanza è affidata al docente in orario. Data la brevità della prova, concordata in sede di dipartimento, il tempo massimo a disposizione è di 20 minuti.**